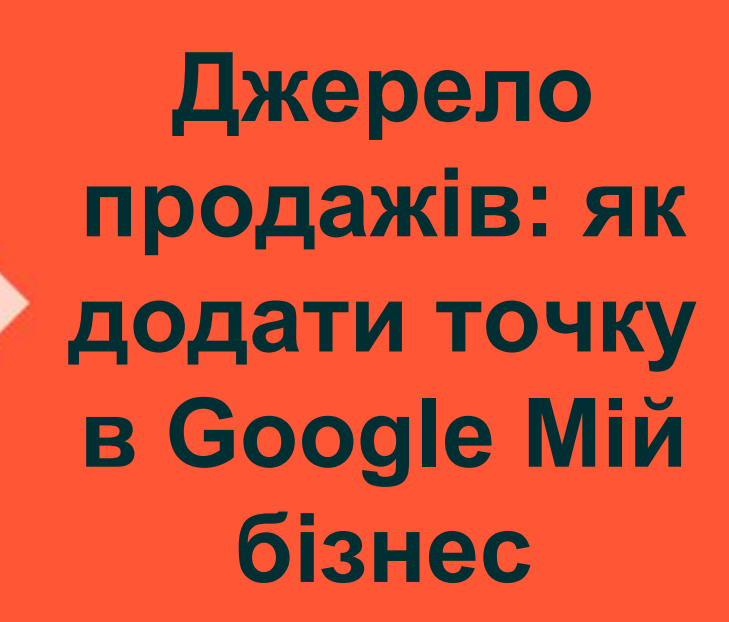

Olx

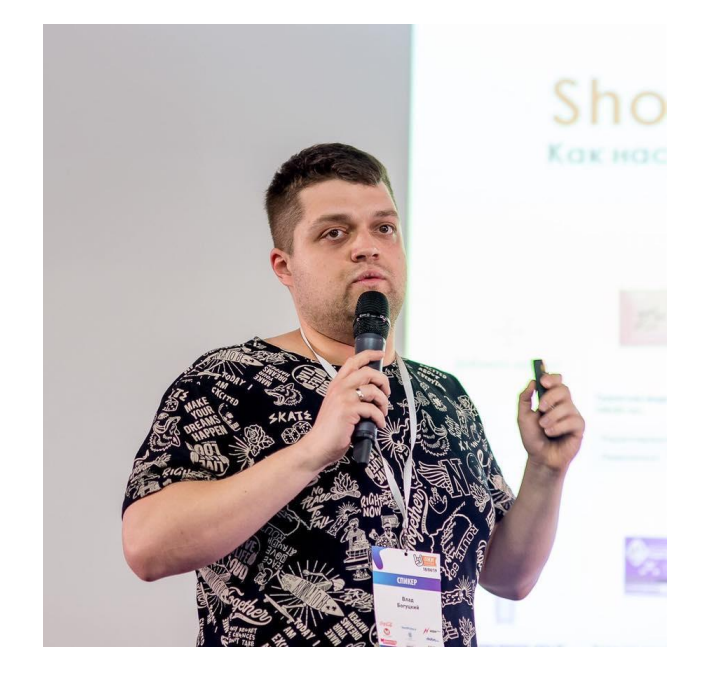

**KPAIHA** 

(ALEXUS

# Привіт!

# Влад Богуцький

#### Founder в B91 Targeting Agency

8+ років в просуванні в соціальних мережах, таргетованій рекламі.

4+ років викладацької діяльності

Лектор академії: WebPromo Experts

Ex SMM Head в Лінія магазинів EVA Автор блогу: bogutskiy.org.ua

Спікер конференцій: i-Marketing.ua, WebPromo Experts, SMM Rocks 2018, 2019, 2020

**AMBRIDGE** 

## **Про Що поговоримо?**

- 1) Що важливо знати бізнесу про Google Мій бізнес.
- 2) Розміщення онлайн-магазину на карті Google.
- 3) Методи просування в Google Мій бізнес.
- 4) Збір статистики в акаунті Google My Business.
- 5) Додаткові можливості.
- 6) Робота з відгуками: погані відгуки і що з ними робити? Відгуки від конкурентів. Накрутка відгуків на карті.

### **Google My Business**

### Підтримуйте зв'язок із клієнтами **B** Google безкоштовно

Створивши обліковий запис Google Мій бізнес, ви отримаєте не просто сторінку своєї компанії. Завдяки цьому профілю ви зможете підтримувати зв'язок із клієнтами в Пошуку й на Картах Google.

#### Grace's  $4.8$  \*\*\*\*\* Магазин одягу · Відкрито + Підписка ФОТО дописи ДОВІДКА **ОГЛЯД**  $\circledcirc$ **МАРШРУТИ НАПИСАТИ ВЕБ-САЙТ** ДЗВІНОК Grace's - магазин вишуканих суконь. Shota Rustaveli St, 35,  $\circ$ Kyiv, Ucraina, 02000 3,7 км · 10 хвилин їзди

Створити зараз

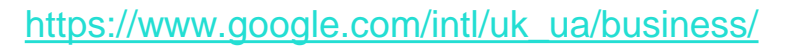

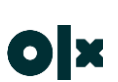

## Розміщення інформації

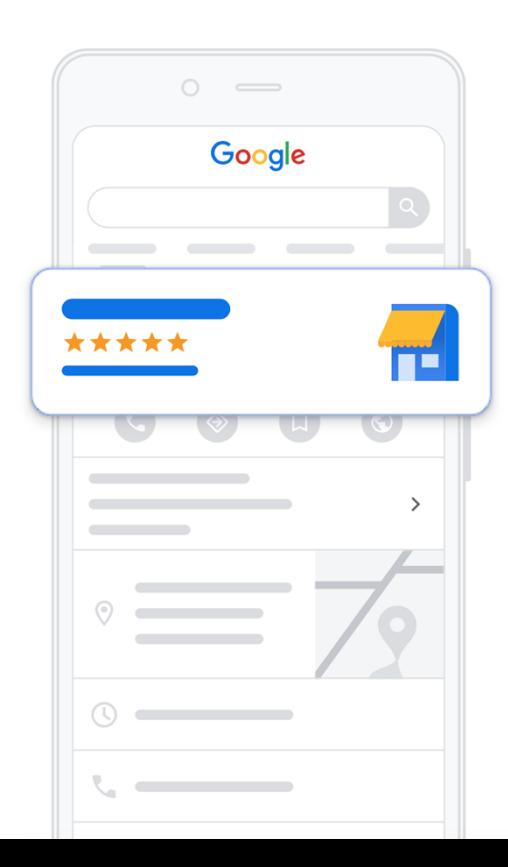

5

Створити профіль

#### Почніть наповнювати профіль компанії інформацією

Так клієнтам буде легше знаходити вас у Пошуку й на Картах Google

Назва компанії\*

Категорія бізнесу\*

Пізніше можна внести зміни або додати більше категорій

Продовжуючи, ви приймаєте наші Умови використання й Політику конфіденційності

# **Розміщення інформації**

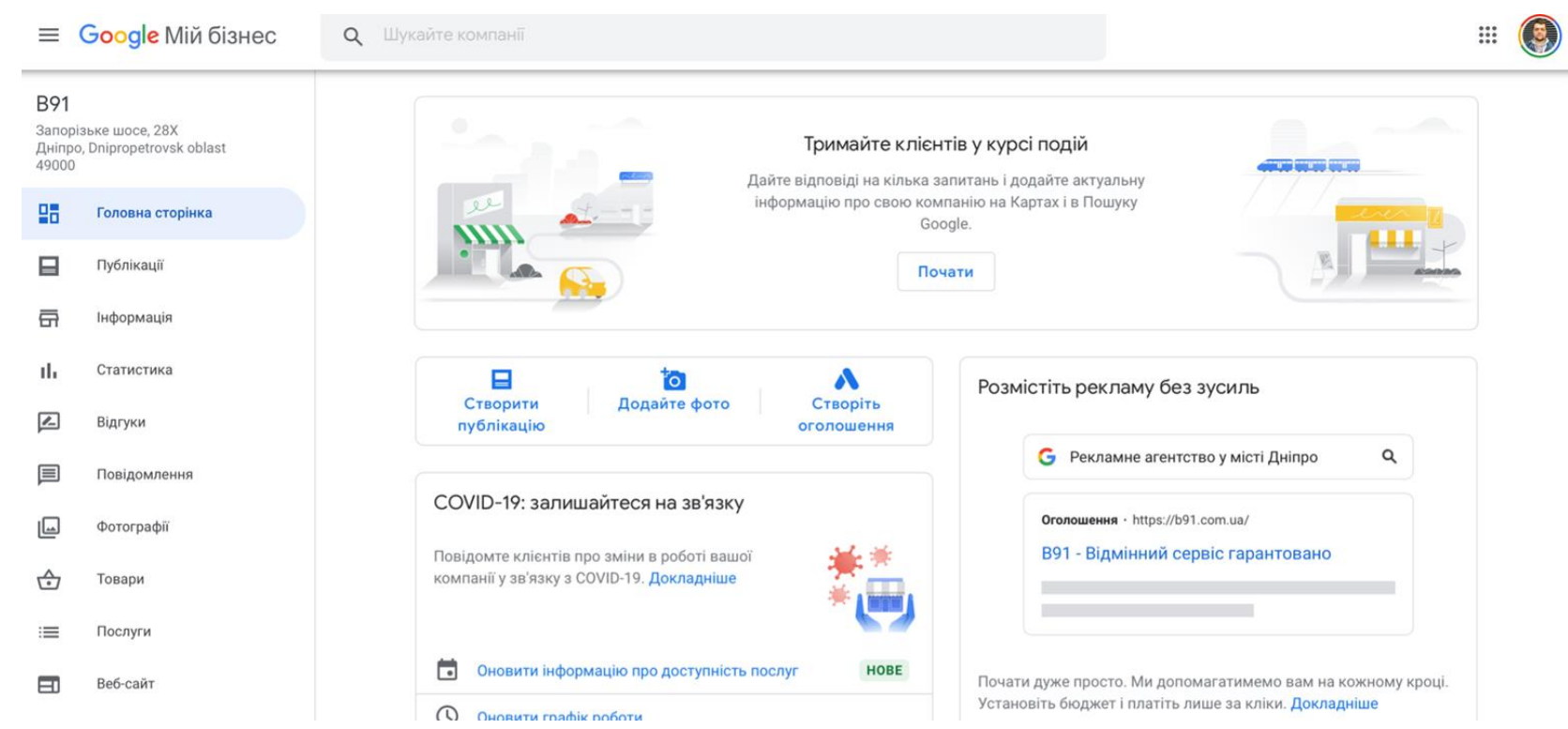

# **Шахраї**

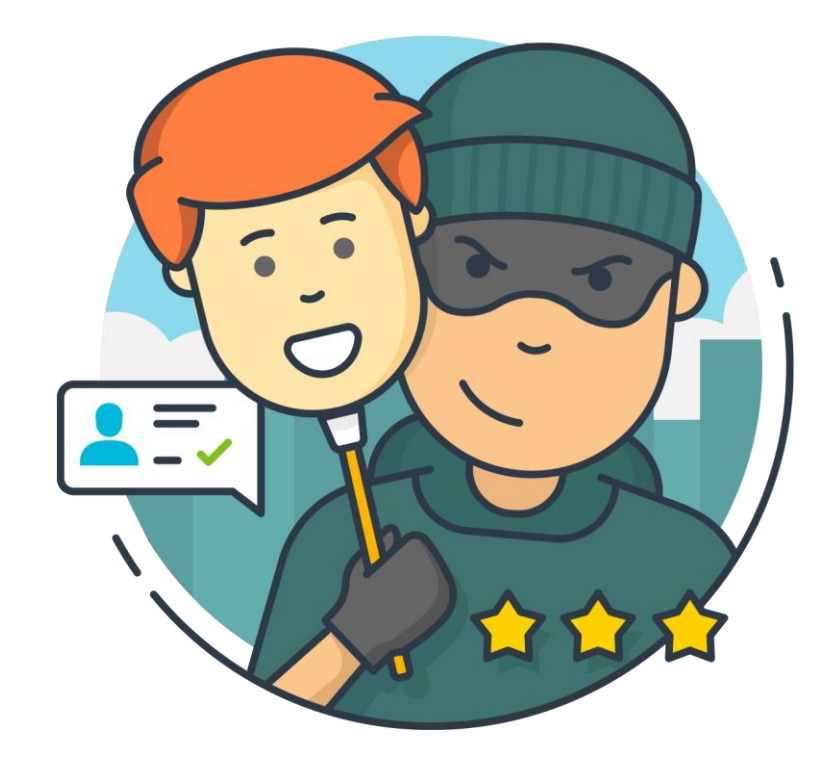

### **Як працювати з негативними відгуками**

**Відстежуйте** відгуки постійно і відповідайте оперативно.

**Ранжування** відгуків. Вичавлюємо із пошукової системи погані відгуки.

Не варто **видаляти** негативні коментарі. Постарайтеся вирішити проблему. Не залишайте негативні відгуки без відповіді.

Приклад з особистого досвіду **Play Market**. Відповіді розробників.

## **Як відповідати?**

Не писати з гаряча

Представитися і вказати посаду в компанії, ім'я та прізвище, посада того, хто відповідає, дати свої контакти

Вибачитися від імені компанії за створені незручності

Дізнатися подробиці замовлення (номер, число та інше) і що саме було зроблено не так

Обов'язково подякувати за відгук і написати, що інформація буде доведена до керівництва

# **Як відповідати?**

Якщо людина залишила контактну інформацію, віддзвонитися їй, вибачитися від імені компанії, уточнити чи всі питання були вирішені?

Дізнатися справжню причину негативу, тому що часто люди незадоволені саме відсутністю уваги з боку співробітників компанії.

У разі незадоволення люди схильні перебільшувати.

Приїхали невчасно, встановили криво все, натоптали, нагрубили.

Відповісти після того, як розібралися з подробицями замовлення на всі питання по порядку, які задала людина і які ви отримали по телефону. Точно і виразно.

### **Місцеві експерти. Як з ними працювати?**

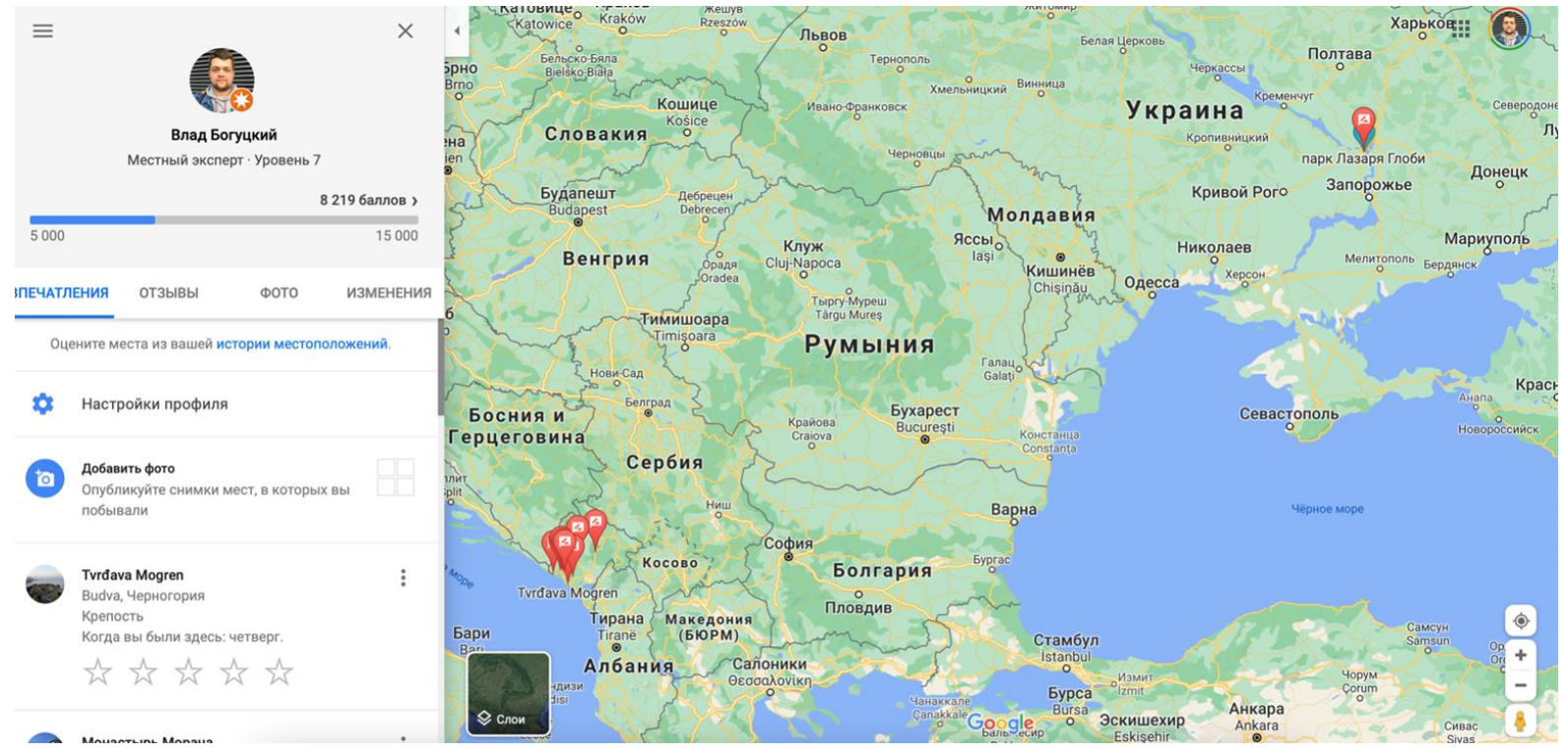

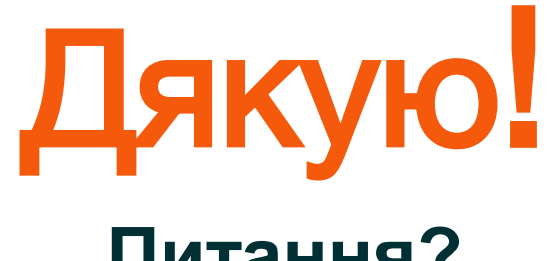

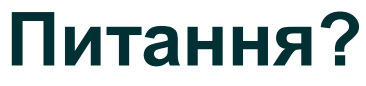

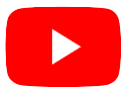

<https://www.youtube.com/user/vladbogutskiy/>

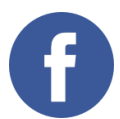

<https://www.facebook.com/vladbogutskiy>

[vladbogutskiy@gmail.com](mailto:vladbogutskiy@gmail.com)

<https://b91.com.ua>

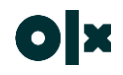